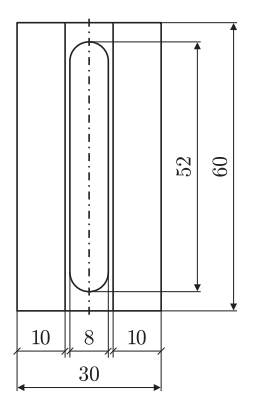

Rys. 4. Szablon rynienki do obserwacji efektu dia- i paramagnetycznego.

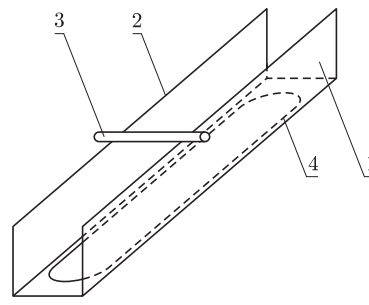

Rys. 5. Obserwacja efektu dia- lub paramagnetycznego na rynience: 1 – bok rynienki,

2 – górna prowadnica,

3 – pręcik dia- lub paramagnetyczny,

4 – okienko do obserwacji w projekcji za pomocą rzutnika pisma.

złotych kupić w sklepie z artykułami gospodarstwa domowego. Z kawałka takiej folii należy mocno zgnieść kulkę 11 o średnicy około 2,5 cm. Kulkę taką przyklejamy odrobiną kleju super glue 6 w pobliżu końca rurki 3. Na przeciwległym końcu rurki umieszczamy kulkę z plasteliny 7 o takiej masie, żeby rurka była w równowadze.

Do kulki z folii zbliżamy magnes na odległość paru milimetrów. Co zauważamy? Widzimy, że kulka jest przyciągana do magnesu niezależnie od zbliżonego bieguna. Wyjaśniając paramagnetyzm na poziomie mikroskopowym, zakładamy, że atomy substancji paramagnetycznej mają co najmniej jeden elektron o nie sparowanym momencie magnetycznym, czyli niezrównoważonym przez moment magnetyczny innego elektronu. Dzięki temu atomy takie zachowują się jak maleńkie magnesy, które są przyciągane przez zbliżony magnes. Należy zwrócić tutaj uwagę, że paramagnetyki wykazują również diamagnetyzm, ale jest on maskowany przez znacznie silniejszy efekt paramagnetyczny. Jak widać, lista dia- i paramagnetyków, dających się badać w warunkach domowych, jest bardzo skromna. Badanie rtęci, bizmutu, manganu, czy ciekłego tlenu musimy, niestety, pozostawić specjalistycznym laboratoriom.

Na zakończenie warto przeprowadzić jeszcze jeden prostszy eksperyment. Na kawałku kartonu rysujemy figurę przedstawioną na rysunku 4, wycinamy ją i zaginamy wzdłuż dłuższych boków, tak żeby otrzymać rynienkę o boku 1 przedstawioną na rysunku 5. Na górnych prowadnicach 2 tej rynienki układamy kawałek grafitu z ołówka automatycznego 3 (długości około 15 mm) albo podobnych rozmiarów pręcik aluminiowy. Jeżeli grafit nie jest zanieczyszczony substancjami para- lub ferromagnetycznymi, wówczas jako diamagnetyk powinien zacząć toczyć się od magnesu. Pręcik aluminiowy powinien natomiast toczyć się w kierunku magnesu. Podłużne wycięcie 4 w podstawie rynienki umożliwia jednoczesne pokazanie tych niewielkich elementów większej grupie osób, np. podczas lekcji w klasie. W tym celu wystarczy naszą rynienkę położyć na płycie rzutnika pisma (grafoskopu) i ustawić ostrość, tak żeby pręcik był wyraźnie widoczny na ekranie. Jeżeli mamy pręciki o średnicy 0,5–2 mm i długości około 20 mm, wykonane z różnych materiałów, np. miedzi, aluminium, czy tworzyw sztucznych, to warto umieścić je na prowadnicach rynienki i spróbować określić ich właściwości magnetyczne.

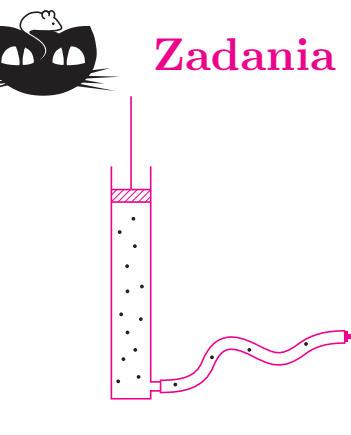

## **Zadania** *Redaguje Ewa CZUCHRY*

**F 705.** Do końcówki pompki samochodowej wpadło trochę żwirku (rys.). Oszacować, z jaką maksymalną prędkością może on wylatywać z owej pompy po silnym naciśnięciu tłoka? Rozwiązanie na str. 3

**F 706.** Z jaką prędkością człowiek może "wydychać" powietrze przez fajkę (pływacką)?

Rozwiązanie na str. 4

*Redaguje Waldemar POMPE*

**M 1189.** Na płaszczyźnie znajdują się koła o rozłącznych wnętrzach, przy czym każde koło jest styczne do co najmniej sześciu spośród pozostałych kół. Udowodnić, że kół tych jest nieskończenie wiele. Rozwiązanie na str. 23

**M 1190.** Rozstrzygnąć, czy istnieje na płaszczyźnie skończona liczba kół o rozłącznych wnętrzach, z których każde jest styczne do pewnych pięciu spośród pozostałych kół.

Rozwiązanie na str. 11

**M 1191.** Dana jest liczba nieparzysta *a >* 3. Wykazać, że liczba *a* 2 *n −* 1 ma co najmniej *n* + 1 różnych dzielników pierwszych. Rozwiązanie na str. 24